**BifurcumLib Crack With Registration Code X64**

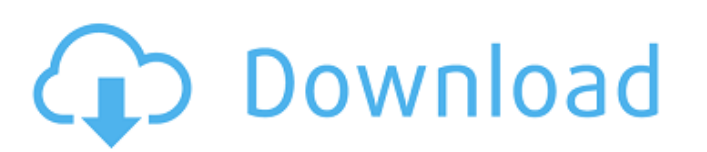

# **BifurcumLib Crack + Activator Free X64 [2022]**

========================= Author : ========================= Michal Utevlaci Ji?í Bartoš Contact : ========================= mutevlaci@gmail.com jbartos@bk.cz License : ========================= This program is free software; you can redistribute it and/or modify it under the terms of the GNU General Public License as published by the Free Software Foundation; either version 3, or (at your option) any later version. This program is distributed in the hope that it will be useful, but WITHOUT ANY WARRANTY; without even the implied warranty of MERCHANTABILITY or FITNESS FOR A PARTICULAR PURPOSE. See the GNU General Public Licens MA 02111-1307 USA. Usage of BifurcumLib ===================== -------------------- BifurcumLib contains basically two modules. The main one is the bifurcum.py and it contains the implementation of the bifurcation algorithm. The other one is bifurcommon.py and contains just few helper methods that are used by bifurcum.py. These modules should be included in the project where you want to use BifurcumLib, Example code of bifurcum.py:: ============================================= The following code was used to test the bifurcation algorithm. The code is quite simple and it was used just to check whether BifurcumLib works as it is supposed to. """ BifurcumLib Module """ from bifurcumcommon import \* import BifurcumLib as b import numpy as np import matplotlib.pyplot as plt global pathways def step\_by\_step(matrix, p1, p2): """ The main function of this module. It lets you move through the a set of possible pathways using the bifurcation algorithm. """ #check if all the necessary information is given if p1.shape[0] == 2: assert (matrix.shape 09e8f5149f

======== ? A lightweight library to help you extract all the possible paths from a directional graph. ? Using this library, you can easily write the found paths as test specifications. Moreover, it automatically sorts the branches lexicographically. ???? With the help of BifurcumLib Crack For Windows, you can write the found paths as test specifications. Moreover, it automatically sort the branches lexicographically. ? If you're a beginner in this domain, this library can be useful for you! ? An example with a not so big graph using BifurcumLib Serial Key is available in the repository ?? A Python library "BifurcumLib" is available in the following repository "Try to pass to any usr/bin:/home/yek/.local/bin:/home/yek/.local/bin:/home/yek/.local/bin:/usr/local/sbin:/usr/local/bin:/usr/bin:/usr/bin:/usr/bin:/isr/bin:/home/yek/.local/bin:/home/yek/.local/bin:/usr/bin:/usr/bin:/usr/bin:/isr/bin:/isr/b /usr/local/sbin:/usr/local/bin:/usr/bin:/bin:/usr/local/git/bin

## **BifurcumLib Crack + Activation Key**

### **BifurcumLib Crack+ (2022)**

============ Overview -------- BifurcumLib provides a path extraction method with support for directed graphs as well as paths with arcs that can be cyclic. It does not use the power-of-two requirement which was used in prior path extraction methods. The paths are collected in a dictionary. A dictionary is used so that the paths can be shown in a table. A traversal tool is also provided, which allows you to browse the path search results. Graphs can be graph files or lists of strings representing the graph. In addition, arc weighting can be provided, which is the distance between two nodes in the graph. Features ------- \* Finds all the paths of a given graph structure, w path extraction method takes the weight of an arc into account when calculating a path \* Allows the paths to be inspected \* Traversal tool for browsing the paths \* Provides graph from file as well as raw data \* The paths a determine the graph structure. The provided graph will not necessarily be valid for this library; check the documentation for details. import bifurcumlib as biflib graph = ['s->p, p->s, p->n, r->p, p->s, s->q, q->n, q->n,

### **What's New In?**

- efficient implementation of depth-first search - navigation by a pointer (path), including backtrack operations - easy to use API with a natural Python programming environment - easy to use API with a natural Python prog

### **System Requirements:**

Processor: Intel Pentium IV 3.0GHz or AMD Athlon XP 2400+ RAM: 2GB (Minimum) CD-ROM: DVD+/-R (or equivalent) Hard Drive: 15GB of free space Video Card: DirectX 10-compatible NVIDIA GeForce 2 Ultra graphics card, ATi X1950+

<https://ocsupplies.com.au/wp-content/uploads/2022/06/CoverMe.pdf> <https://www.hony.nl/actueel/remora-usb-file-guard-2-27-0-0-crack-download-3264bit/> [https://factorybraga.com/wp-content/uploads/2022/06/4U\\_DVD\\_Ripper.pdf](https://factorybraga.com/wp-content/uploads/2022/06/4U_DVD_Ripper.pdf) [https://auroracos.com/wp-content/uploads/2022/06/Perl\\_Express\\_\\_Crack\\_Download.pdf](https://auroracos.com/wp-content/uploads/2022/06/Perl_Express__Crack_Download.pdf) [https://www.synergytherm.com/wp-content/uploads/2022/06/Discovery\\_3D\\_Screensaver.pdf](https://www.synergytherm.com/wp-content/uploads/2022/06/Discovery_3D_Screensaver.pdf) <http://carlamormon.com/?p=3280> <http://www.jbdsnet.com/wp-content/uploads/2022/06/UUhistle.pdf> <http://www.brumasrl.com/en/as-ssd-benchmark-1-8-5611-39791-x64-latest/> <https://rwix.ru/just-color-picker-crack-for-windows.html> <https://thetutorialworld.com/advert/jalbum-portable-26-1-crack-free-latest/> <http://practicea.com/?p=3379> [https://shahjalalproperty.com/wp-content/uploads/2022/06/VeriEye\\_Iris\\_Identification\\_SDK.pdf](https://shahjalalproperty.com/wp-content/uploads/2022/06/VeriEye_Iris_Identification_SDK.pdf) [https://floating-harbor-00162.herokuapp.com/Drive\\_Locker.pdf](https://floating-harbor-00162.herokuapp.com/Drive_Locker.pdf) <https://savetrees.ru/brightcar-car-maintenance-software-crack-activation-key-mac-win/> [https://sbrelo.com/upload/files/2022/06/fvVMrUQyi99EY8iOR7jp\\_08\\_c6648348892cc3d7f40d6a0d32b3d1a7\\_file.pdf](https://sbrelo.com/upload/files/2022/06/fvVMrUQyi99EY8iOR7jp_08_c6648348892cc3d7f40d6a0d32b3d1a7_file.pdf) <https://www.recetariodesirena.com/mariamole-crack-torrent-activation-code-for-pc/> [https://wo.barataa.com/upload/files/2022/06/bdZxYnlk3GDyP46nlG91\\_08\\_c6648348892cc3d7f40d6a0d32b3d1a7\\_file.pdf](https://wo.barataa.com/upload/files/2022/06/bdZxYnlk3GDyP46nlG91_08_c6648348892cc3d7f40d6a0d32b3d1a7_file.pdf) <https://secure-dusk-16677.herokuapp.com/cerabro.pdf> [https://xn--wo-6ja.com/upload/files/2022/06/Lw4Uuunl86LRWQUUgVas\\_08\\_c6648348892cc3d7f40d6a0d32b3d1a7\\_file.pdf](https://xn--wo-6ja.com/upload/files/2022/06/Lw4Uuunl86LRWQUUgVas_08_c6648348892cc3d7f40d6a0d32b3d1a7_file.pdf) <https://silkfromvietnam.com/wait-crack-full-product-key-free-updated-2022/>